### *Dear student of the International TelematicUNINETTUNO,*

this document has been drawn up by your tutors in the hopes that your path to learning and professional growth will result in an engaging and enyoyable experience that will be enriched on a daily basis with new stimuli and contents.

The prime **objective** of our university is to facilitate access to knowledge for all citizens of the world, without space or time limitations.

This goal is pursued through the carrying out of a**didactic model**, which has been developed through years of research in the field by Prof. Maria Amata Garito, full professor of "Technologies of Education and Learning", Psychology Faculty, at the University of Rome "La Sapienza", Rector of the International Telematic University UNINETTUNO and Director of Network Nettuno.

The present guideline is presented in two parts:

- in the **first part**, you will learn how the **Learning Process** is developed within the didactic model of the International Telematic University UNINETTUNO, in which teaching materials are presented in modules and the didactic activities are carried out in both a traditional and long distance fashion;
- in the **second part**, you will learn how the **Didactic Cyberspace**, is laid out. This is where all of the distance learning activities are carried out.

# **1. The Learning Process**

## **1.1 How the teaching materials are delivered**

The didactic approach of the International Telematic University UNINETTUNO does not follow a traditional semester plan. Instead, it unfolds as teaching materials are presented. All of the teaching activities of the Degree Courses at the International Telematic University UNINETTUNO are delivered in modules of a variable duration based on the academic credits of the given course. These are repeated four times each academic year.

Right by your side, to guide you along your study path, there will be two professional figures:

- the **Mentor**, cwho is concerned with making you feel at home and offering support for the duration of your degree course. Your mentor will listen to your needs and guarantee optimum conditions for the learning process;
- the **Tutor**, pecific for each teaching subject, has the task of facilitating your learning process and communication on the web. Your tutor will provide you with the necessary instruments in order to get the most out of your studies, guiding you up to the final exam.

For each teaching subject the students are divided into classes on the basis of individual profiles that are the result of the Entrance Questionnaire that students fill out at the moment of enrolment. A tutor is assigned to each class, which can contain up to 30 students. This applies to all of the Faculties, with the exception of the Degree Course of the Engineering Faculty where the classes can contain a maximum of 20 students.

During the period of time in which teaching is carried out, your tutor will follow you as the didactic activity unfolds, furnishing you with ad hoc learning materials and interacting with you through the available systems of communication. These you will find on the **Tutor Page** of the Didactic Cyberspace.

To earn **1 academic credit**,remember that according to the rules in effect one must carry out **25 hours of activity.** These are broken down as follows:

- 5 hours of videolessons that you will find in digitalized format in the Video Library of the Didactic Cyberspace; these video lessons will take 10 hours of your time, as we think it is appropriate that you follow each lesson twice;
- 10 hours of individual study on texts and exercises that you will find in the Media Library and the Virtual Laboratory of the Didactic Cyberspace;
- 5 hours of activity assisted by the Tutor.

For example, if a teaching subject comprises 25 videolessons (of 1 hour each), you will earn 5 academic credits through:

- 50 total hours of viewing of the video lessons (2 hours for each video lesson);
- 50 hours of individual study;
- 25 hours of activity assisted by the Tutor.

When the teaching subject has been persented in its entirety, exam sessions will be organized.

# **1.2 Traditional and long distance didactic activities**

For each teaching subject, the starting point of your learning process is the viewing of **academic video lessons**, which are available on the **Internet** in the Didactic Cyberspace – Video Library Sections – and broadcasted on the satellite channel **RAI NETTUNO SAT 1.** 

The **videolessons** present the following characteristics:

- modular contents:
- indexing of the themes treated in the lesson:
- *bookmark*, hat is to say a graphic icon that represents a connection to the (*learning object*).

Each video lesson is divided into topics and created with a predefined indexing system which allows for flexible use. You can see an entire video lesson in a linear fashion or follow a non-linear itinerary, thus choosing the topics that you wish to study more indepth along with the connected study materials.

The *slide* presented by theVideo Professor during the video lesson constitute an important support tool for your studies: you can use them as a basis for your notes, a means by which you can create your own network of links between topics and a way for you to write your personal notebook.

The video lessons, furnished with their relative slides, are enriched with didactic materials known as*learning object*, that are signaled during the course of the video lesson by an icon link (*bookmark*) and are made available in the Didactic Cyberspace of the Internet site.

Such materials can comprise the following:

- books and articles (extracts, study activity sheets, etc.);
- Cd-Rom (or DVD);
- Exercises (with answers);
- Virtual laboratories;
- Annotated bibliographies;
- Annotated site links.

The modular organization of the course contents, the indexing of the topics and the bookmarks allow you to develop **multimedia and hypertextual learning processes**, favouring a more personalized study path.

The consultation and study of didactic teaching materials will enable you to prepare yourself in a more complete way, through more in-depth study of several topics approached in the video lesson and practical application of the concepts learned.

The **television interface** through which the video lessons are transmitted is structured in the following way:

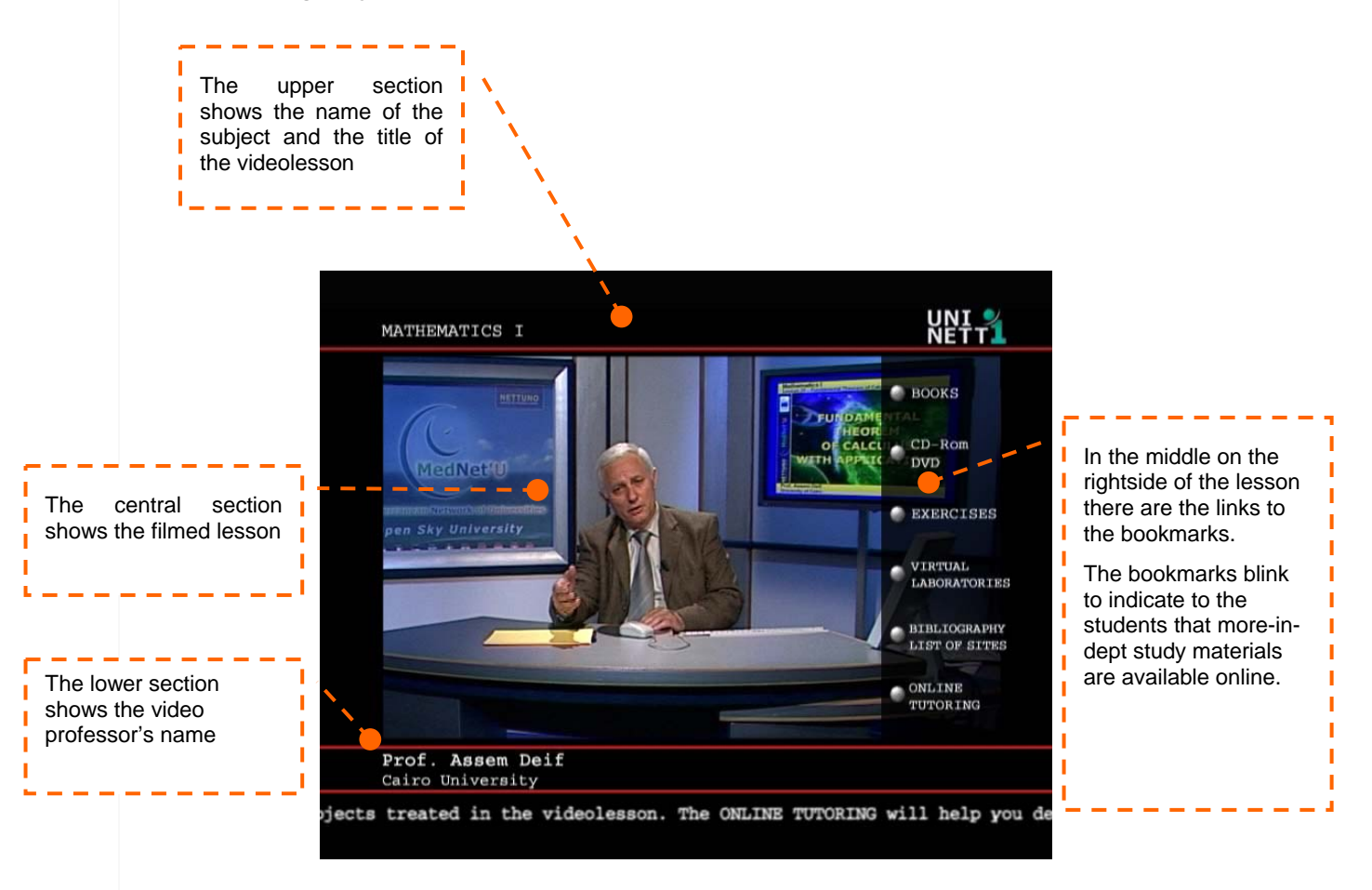

The **web interface** for the transmission of the video lessons is structured in the following way instead:

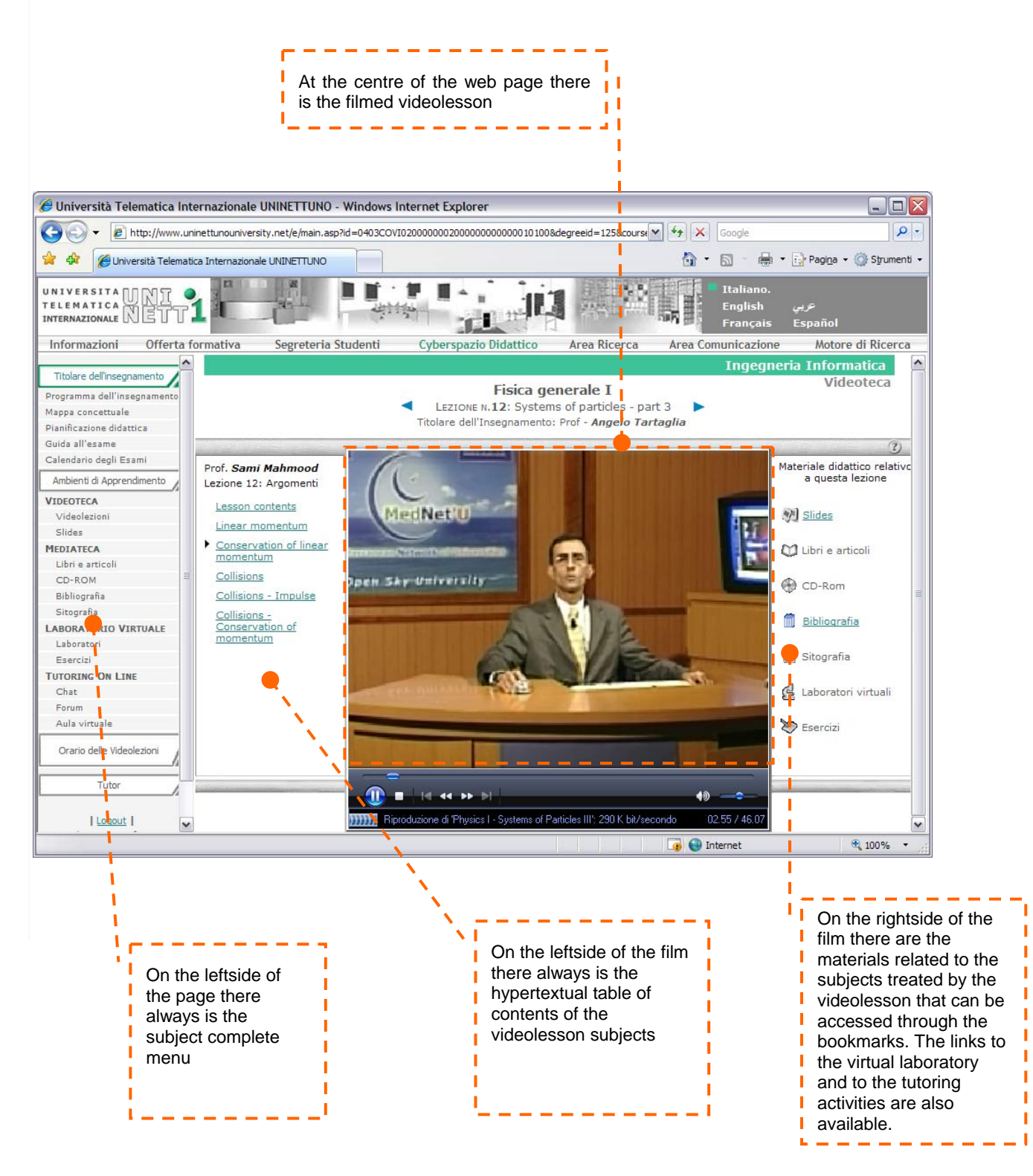

The didactic model of the International Telematic University UNINETTUNO allows you to integrate the many advantages of the above-mentioned **long distance didactic activities** c with the benefits that only "face to face" contact can guarantee.

The **traditional didactic activities** are comprised of the following:

- Direct interaction with the professor and tutor, through "face to face" meetings at the main site and at the Technological Centres;
- Practice activities and seminars, with the assistance of professors and tutors;
- Evaluations and exam sessions at the main site and at the technological centres.

# **1.3. Tutoring activities**

In the proposed Educational Psychology model, the student is at the centre of the educational process, guided however by a new figure known as theTelematic Professor-Tutor, who represents a guide as well as a constant presence during your Learning Process.

The Tutor works in close contact with you and his or her activities are aimed at creating a collaborative and helpful context for your path of study and professional growth.

The long distance Tutoring activities can be carried out in two ways:

- in a synchronic manner:
- in a diachronic manner

The On Line Tutoring or Long distance Tutoring is organized in classes of students, with an advanced agenda system that is able to recognize each individual. The Agenda is the instrument used by both the Tutor and the student in order to fix appointments and on line and "face to face" meetings. You can also manage your own personal agenda with the agenda of the course as a basis.

#### **1.3.1. Long distance synchronic Tutoring**

You can have a dialogue with your Tutor in real time (Synchronic Tutoring) by using the telephone, the chat room, the video-chat room, video and audio-conference systems activated in the Didactic Cyberspace.

The telephone is traditionally considered by the students to be the most direct and simple means of communication with the Tutor. Also the Tutors maintain that conversing via telephone is still valid as a way to carry out their role as guide and as a support to the learning process.

The audio and video-conference systems facilitate collaborative learning processes and are therefore well-suited to exercises and group work at a distance.

You can carry out this activity in an individual way as well through the chat rooms and video-chat rooms that enable you to have a dialogue with the Tutors and with the other students in real time thus creating true virtual encounters.

#### **1.3.2 Diachronic long distance Tutoring**

When communication in real time is not necessary, you can activate a Diachronic Tutoring Session through tools such as e mail and discussion forums on the Internet.

The email allows for a rapid exchange of information, documents and materials at a distance.

The discussion forums, related to the topics of a given teaching subject ad argomenti, allow you to extend the dialogue and activate a collaborative learning process. This approach is different compared to the audio and video-conference systems, which rely on oral communication. Here the focus is on writing, which gives you the chance to reflect and organize your thoughts regarding the discussion topic and study activity that you are engaged in.

## **1.3.3 Face to face Tutoring**

In Traditional Tutoring, the interaction with the tutor is direct, through individual or group meetings at the main site or at University Technological Centres. These involve seminars and moments of discussion.

They are important occasions where you can benefit from your tutors elucidations and more detailed information on subjects that have been previously explained and perhaps weren't understood during the long distance tutoring sessions.

The Tutor, during these "face to face" meetings, can discover the depth and breadth of your knowledge and identify eventual problems and weak points in your learning. This is all in the interest of making sure you are on the right study path.

# **2. The Didactic Cyberspace**

The fulcrum of didactic activity on the Internet is represented by the WEB macro-area known as the **Didactic Cyberspace**, which allows those who participate in this learning process to connect to the areas that refer to their area of study. In the Didactic Cyberspace a learning and develepmental process is realized through a new approach to communicating knowledge.

There are various ways to access the Didactic Cyberspace through login and passwords on the basis of the three different roles of those who participate in the learning process: Professors, Tutors and students.

The three categories of those who utilize the service can access information linked to each teaching subject. In particular, the Professor and Tutor can modify or substitute didactic materials and add new ones for the duration of the teaching period, while the student has his or her own area where data, information and personal notes can be inserted.

When you enter the Didactic Cyberspace, you can choose your**Faculty** and your **Degree Course.** Then, through the window entitled **List of Teaching Subjects**, you can access:

### - the **Appointed Teaching Professor Page**

- the **Tutor Page**

Within these pages you will find the **Learning Environments.** 

## **2.1 The Appointed Teaching Professor Page**

This contains all of the functions of the Appointed Teaching Professor and allows access to the following areas:

- Curriculum vitae;
- Teaching Programme;
- Conceptual Map;
- Didactic Material;
- Didactic Planning;
- Exam Guide;
- Exam Calendar;
- Learning Environments;
- Links to the Tutor Pages

The **Teaching Programme** is stuctured in such a way as to contain:

- The description, objectives and contents of the subject being taught;
- The specification of necessary prerequisites;
- The reference to exercises relative to the video lessons;
- The indexing of textbooks;
- Key words of the subject being taught;
- Indications as to the methodology along with study suggestions for the subject being taught.

The **for the teaching subject presents the title of each lesson, a listing of the topics within each lesson along with bookmarks that connect the didactic materials (books and articles, CD-ROM, bibliographies, site links, exercises and virtual laboratories) relative to the various topics that are treated.** 

The **Didactic Material** is comprsed of elements that have been elaborated upon in an ad hoc fashion by the Appointed Teaching Professor. These can include articles, study sheets, exercises, CD-ROM/DVDs and slides. Select materials prepared by students during their collaborative studies may be included at the discretion of the Appointed Teaching Professor.

The**Didactic Planning** section depends on the number of academic credits, as relates to the amount of work the student does. All of the Teaching Subjects of the Degree Courses at the International Telematic University UNINETTUNO are presented as a series of modules that have a predefined duration according to the number of academic credits attributed to the course, as has been illustrated before. In the Didactic Planning section, the Appointed Teaching Professor will indicate the approach and timing as to his or her teaching programme, the parameters regarding academic credits and other information relative to the teaching subject.

The **Exam Guide** specifies the following:

- The approach as to how the exam wil be carried out;
- Prerequisites for admission to the exam;
- The way in which you can reserve a place in order to sit the exam;
- Documents that must be presented in order to take the exam;
- The way in which results are communicated;
- The way in which results are recorded.

The **Exam Calendar** signals the following:

- dates, schedules and places where exams are held;
- the composition of the exam commission.

The didactic activities unfold within the **Learning Environments**: he Video library, Media library, Virtual Laboratory and Tutoring On Line. For a detailed description of the different environments, please refer to the dedicated paragraph.

The **Links to the Tutor Pages** allow the appointed Teaching Professor to have at his or her disposal all of the materials, information and tools relative to his or her own subject.

#### **2.1.1 The Functions of the Appointed teaching Professor**

The main activities of the **Appointed teaching Professor** can be summarized as follows:

- structure the teaching programme or update/adapt the existing one;
- invent or revise the conceptual map of the subject being taught;
- furnish didactic materials for in-depth study;
- didactic planning of the subject;
- make the exam quide available;
- coordinate work with the Tutor;
- organize and lead discussion forums on actual themes that are of particular relevance to his or her subject;
- test the students at the conclusion of each teaching module.

In particular, the **Appointed Teaching Professor**, n collaboration with the Tutor:

- considers the topics of the existing lessons in order to revise them (by reducing them or by integrating new material) if necessary;
- indexes the videolessons (available on video cassette) for the dvd layout;
- if necessary, entrusts one or more of the Video Professors with the task of recording new video lessons;
- analyses the existing teaching materials in order to select those that he or she still considers to be valid;
- defines the contents and type of teaching materials to be produced ex novo;
- specifies, for all of the video lessons, the minute count details in order to signal the bookmarks relative the the didactic material.

In the case of recording new video lessons, each **Video Professor,**, where collaboration with the Tutor is necessary, is mainly occupied with:

- prepararing the professorial lesson slides and recording the video lessons;
- indexing his or her own video lessons for the dvd layout;
- completing the conceptual map of the subject being taught, connecting diverse types of didactic materials for in-depth study to the video lesson topics. These

materials can include (books and articles, CD-ROMs, bibliographies, site links and exercises);

• specifying, for all of the video lessons, the minute count details in order to signal the bookmarks relative to the didactic materials.

# **2.2 The Tutor Page**

The on line page for each Tutor of the subject being taught will communicate his or her availabilty (dates and schedules) along with contact details (e-mail, telephone and fax number), whilst in addition allowing access to the following areas:

- *Curriculum vitae;*;
- Teaching Programme;
- Conceptual Map;
- Didactic Materials;
- Didactic Planning;
- Agenda;
- Evaluation and Statistics;
- Learning Environments;
- Links to the Appointed Teaching Professor Page;

The Programme, Conceptual Map and Didactic Planning of the subject being taught are the same documents that can be found on the Appointed Teaching Professor Page. The **Didactic Material** is comprised of:

- materials that have been elaborated upon in an ad hoc fashion by the Tutor on
	- the basis of student profiles and on the results of the qualitative evaluations that the Tutor periodically administers to the students;
	- a selection, made by the Tutor, of materials developed by students during their activities with the Tutor or with other students during collaborative learning tasks.

The materials developed or selected by the Tutor represent an integral part of the Media Library and of the Virtual Laboratory, and are aimed at a specific class of students.

#### **The Agenda is the tool that the Tutor uses in order to fix appointments and on line meetings, confirm meeting requests made by studentsa and manage his or her personal agenda.**

In the area of **Evaluation and Statistics** the following are made available:

- the tools of quantitative evaluation, or the statistics tracking the activity of the students (at both the individual and aggregate level). This is done in terms of the number of access times and time of use in the Learning environments on the part of the students as well as by tracking the use of the Tutoring On Line tools, number of exercises completed and the mean average of evaluation and selfevaluation;
- the tools of qualitative evaluation, or the evaluation of each student based on evaluation sheets (with open questions and/or exercise), developed by the Tutor in order to monitor the learning progress of the student in his or her class.

The Tutor Page, as with the Appointed teaching Professor Page, allows access to the four **Learning Environments**: Video Library, Media Library, Virtual Laboratory and Tutoring On Line.

The Tutor Page contians the links to the Appointed Teaching Professor Page in order to facilitate navigating the Didactic Cyberspace.

The Appointed teaching Professor and Tutor can know about the composition of their own classes of students and have access to the pages of single students through the List of Teaching Subjects for Degree Courses window.

As stated before, in the Educational Psychology Model of the International Telematic University UNINETTUNO, the student is at the centre of the learning process, which is degigned on the basis of his or her needs and created through a high level of interactivity between the Professor, Tutor and Student.

The knowledge of the student on the part of the professors and the tutors is realised through diverse means, including the entrance Questionnaire, which is filled out at the moment of enrolment, and the frequent virtual and face to face meetings with the Mentors and Tutors during the entire course of study.

Each and every student has at his or her disposal a page, called **My student page**", that can be personalized at will in such a way as to allow the student to use the various didactic support materials available to better meet his or her needs. This makes it easier for the student to actively contribute to the collaborative educational process.

Your home page offers the following possibilities:

- to personalize your study itinerary by choosing the teaching activities to follow and making note of the last lesson that you have visited in each pf the chosen teaching subjects;
- verify your progress by checking your self-evaluations as well as those of your Tutor and viewing, for every lesson, which didactic materials you have used, how many times and for how long;
- plan your didactic activities, by mean of an Agenda, in order to view appointments in the Chat Rooms, Forums and Virtual Classrooms set by your Tutors, to insert reminders and request intervention on the part of your Tutors;
- send your didactic materials to your Tutors or to your Appointed Teaching Professor which, if selected, can be published on the site and thus made available to the entire scientific community;
- always have at your disposal your Tutors by accessing the Tutor Page with a simple click.

#### **3.2.1 The functions of the Tutor**

Within the didactic model adopted by the International Telematic University UNINETTUNO, the Tutor plays a crucial role, acting as mediator between the participants in the Learning Process, so that a Network of Knowledge Exchange (NEKE) is created.

The tutoring activity represents one of the most significant moments of learning input and requires a high level of interactivity between Tutor and Student. It has been noted that the student learns through the continuous integration of theoretical knowledge (through the professor's lessons), notions that are acquired thanks to examples and advice provided by experts (through discussions and comparing ideas in the Forums) and pratice in the field (through exercises guided by the Professor and/or Tutor that are offered singularly and personally to the student).

The Tutoring phase is therefore a necessary complement to the lessons of the professor and to the period of self study that follows.

The Tutor is presented as a "planner" for the learning experiences of the students, a consultant and guide to the Learning Process; thus becoming a member of the learning team, reducing the risk of isolation on the part of the student.

The Tutor has the task of organizing and making available to the students a series of materials and tools that integrate with the lessons given telematically that together furnish a complete and updated picture of the single subjects being taught.

As shown in various studies conducted in the field, the role of the Tutor is considered by the learners to be a sort of interface between the student and the teaching subject; his or her activity should be aimed at creating the interactivity between student and professor that is missing in the videolessons.

In addition, a characteristic which cannot be denied is the quickness of response. This underlines the need of the students to have someone who represents a constant and reliable presence. The contribution of the Tutor will be even more appreciated with the proposal and correction of written exercises in preparation for the exam. In this way, a didactic 'semi-guided' itinerary is created which takes the student up to the final exam with a preparation that is well-suited to the needs of each and every programme.

The tasks of the Tutor at the International Telematic University UNINETTUNO are oriented towards both their organization and that of the students.

The tasks geared towards organization consist of the following:

- 1. Selecting/adapting learning materials::
	- o Selecting supplementary learning resources;
	- o Organizing the access of the learner to learning resources..
- 2. Giving an evaluation/some feedback::
	- o Regarding the results of the learner and his or her experiences in the programme and the course;
	- o Regarding the materials and the organizational aspects;
	- o Regarding the problems of the students.

The tasks of the Tutor where the learner is concerned are the following:

- 1. Help the student stay motivated:
	- o Actively bring about and maintain motivation;
	- o Create an open and positive climate;
	- o Help fill the gap in a student's social needs.
- 2. Provide help in the course contents:
	- o Connect the contents to the previous knowledge of the student;
	- o Solve problems regarding content;
	- o Stimulate the application of the course contents in a professional context. .
- 3. Develop study skills:
	- o Promote a critical spirit;
	- o Develop learning styles and cognitive strategies;
	- o Help the student to self-regulate his or her study and learning;
	- o Promote knowledge of contextual factors in learning;
	- o Introduce the student to the use of new technology (e-mail, chat rooms, videoconferencing and Internet).
- 4. Give an evaluation/some feedback:
	- o Inform the learner about his or her progress;
	- o Prepare the learner for exams;
	- o Help the learner to develop realistic self-evaluation skills..

To these tasks are added other functions specific to tutoring.

At the beginning of the course, for example, the Tutor:

- defines what the learner is to expect from the course;
- verify previously acquired knowledg;
- offer suggestions and materials to stengthen any weak spots in the student's preparation and, if necessary, offer training to improve study skills (especially time management).

The next phase, which begins when the course itself starts, the Tutor's role as mediator becomes evident. In fact, during the course the Tutor carries out a series of tasks with the precise aim of guiding the various aspects of learning and defining the foundation for the conditions that will characterize the exchange of knowledge between the participants of the Learning Process.

These tasks are:

- enrich the materials of the course and provide access to the learning resources (by creating Internet site links, exercises on the web, etc.);
- identify study problems and find eventual solutions;
- instill specific study skills and improve learning capacity;
- lend support in practice activities;
- "try" the contents of the course;
- give objective and constructive feedback on the results of the learning process in the interest of ensuring success on the part of the student;
- help the student to apply the contents of the course in real life situations;
- instill a spirit of cooperation among the students (functioning in this way as mediator);
- monitor (evaluate) performance.

As the teaching modules are presented , the Tutor provides qualitative and quantitative evaluations on the student's learning, with the aim of constantly monitoring the results of the Process of Learning and gives personalized support to the students in preparation for the exam at the end of the module.

The quantitative evaluation of the student's participation is given by the Tutor on the basis of statistics regarding the navigation of the student through the Didactic Cyberspace. They are defined in these terms: the number of access times along with the time of use on the part of the student within the Learning Evironments, the Tutoring On Line tools, the number of exercises completed and the average of evalutations/selfevaluations.

In order to integrate this level of monitoring, the Tutor administers evaluation sheets to all of the students (preferably with questions and open answers and/or exercises) in order to check and see how well the student has assimilated the contents of the professor's lessons.

The results of the qualitative and quantitative evaluations constitute the basis for carrying out the aims of the Tutor, namely strengthening the student's cognitive abilities along with preparing for the exam.

The offering of supplementary learning materials on the part of the Tutor serves two purposes: on one hand to strengthen any weak spots in the Learning Process of the single student or group of students and on the other hand to satisfy eventual requests for more in-depth study. These materials can be: books and articles(therefore study sheets and projects), CD-ROMs, riferimenti bibliographical or site link references, exercisesand and virtual laboratories.

The role of the Tutor as mediator involves a last phase that coincides with the end of the presentation of teaching materials. Here the Tutor helps the student review the teaching contents and prepare for the exam. The Tutor also asks the student for their evaluation of the teaching itself, thus obtaining valuable feedback on the teaching/training process from the student.

As has been stated before, the Tutor works in close contact with the students and his/her activity is aimed at creating a collaborative environment characterized by direct support for the students through two complementary approaches: the long distance (synchronic and diachronic) and traditional ways.

In order to carry out such an important and complex role, the Tutor must possess a combination of abitilities. These can be distilled down to five fundamental areas:

- specific abilty to regulate;
- specific professional ability;
- organizational ability;
- communicative and relational abilities;
- pedagogical and didactic abilities.

Naturally the content of the Tutoting activity and the mix of abilities necessary to carry it out will vary based on various factors, including the aims to be reached, the specific needs of the students, the characteristics of the Degree Course, the type of subject being taught etc.

# **2.3 The Learning Environments**

## **2.3.1 La videoteca**

The Video Library contains the lessons taught by the professor, namely the digitalized video lessons and their relative slides.

The use of the digitalized video lessons allows the student to activate learning processes of a symbolic and reconstructive kind. These are linked to a Classical linear approach to teaching. In addition, the modular layout of the contents, the indexing of topics together with bookmarks help the student to develop a hypertextual and multimedia approach to the learning process. This results in improved metacognitive strategies that favour a more personalized learning path.

Each video lesson is created with predefined indexing system that allows the professor to structure the programme according to the topics presented, and then point out the tools that can allow the student to study diverse topics in an in-depth fashion. Thus the video lesson is conceptualized as a hypertextual itinerary.

During the Learning Process the bookmarks allow the student to connect various topics presented in the video lesson to learning materials that are found in the Media Library. In this way, the student can find contextual study resources in the form of books, articles, CD-ROMs, bibliographic references, site link references, exercises and virtual laboratories. These give the student the opportunity to integrate practical and theoretical study methods in a Learning Process known as learning by doing.

## **3.3.2 The Media Library**

The Media Library contains didactic materials (Learning Objects) connected to the video lessons – for example study sheets, films, images, diagrams, animated material which are all gathered under an Intelligent Bibliographic System.

The elements that make up the Media Library represent in-depth study materials connected to the contents of the video lessons. They can be associated with a topic, a series of topics, an entire video lesson, a series of video lessons or the entire course.

The ojects that make up the Media Library are categorized as follows: books and articles, CD-ROMs, bibliografic references and site link references.

The Media Library does not contain the Virtual Laboratories or exercises connected to the video lessons. These are made available (without answers) in the Virtual Laboratory.

The in-depth study materials that have been developed in an ad hoc fashion by the Tutor (or Appointed Teaching Professor) for the students in their class and those study materials sent by students that have been selected by the Tutor (or Appointed Teaching Professor) are only made available on the Tutor Page (or that of the Appointed Teaching Professor), as they refer to a specific class of students.

## **3.3.3 The Virtual Laboratory**

In the Virtual Laboratory you can check your progress and expand your knowledge thanks to the approach of learning by doing, which is assisted in itinere by a Socratic tutoring method which is carried out in two ways: individual and group exercises.

Individual Exercises: you can access the dedicated learning environment and find a series of exercises inherent to the topic being studied. These can be completed on line or downloaded onto your computer. The exercises are made available on line without the answers. This way you can check the results with your Tutor at a later time.

Group Exercises: you can complete an exercise with the help and support of your Tutor or Appointed Teaching Professor, in which case you will have to schedule a laboratory session. The tool used is the Video Chat Room, where the Tutor or Appointed Teaching Professor and the students are connected to one another and can interact.

Other types of Virtual Laboratories can be activated as proposed by the Tutor or Appointed Teaching Professor.

## **3.3.4 Tutoring On Line**

In the learning environment dedicatied to Tutoring On Line, which makes available all of the tools necessary for long distance tutoring, you can:

- access collaborative and cooperative learning environments on the web with other students;
- open a Socratic dialogue with your Tutor, which helps and guides the learning process;

• interact with other participants in the educational process who come from diverse cultural and linguistic backgrounds, creating a learning opportunity that is no longer loca but global.